## GSPS Productivity Series Coding Better

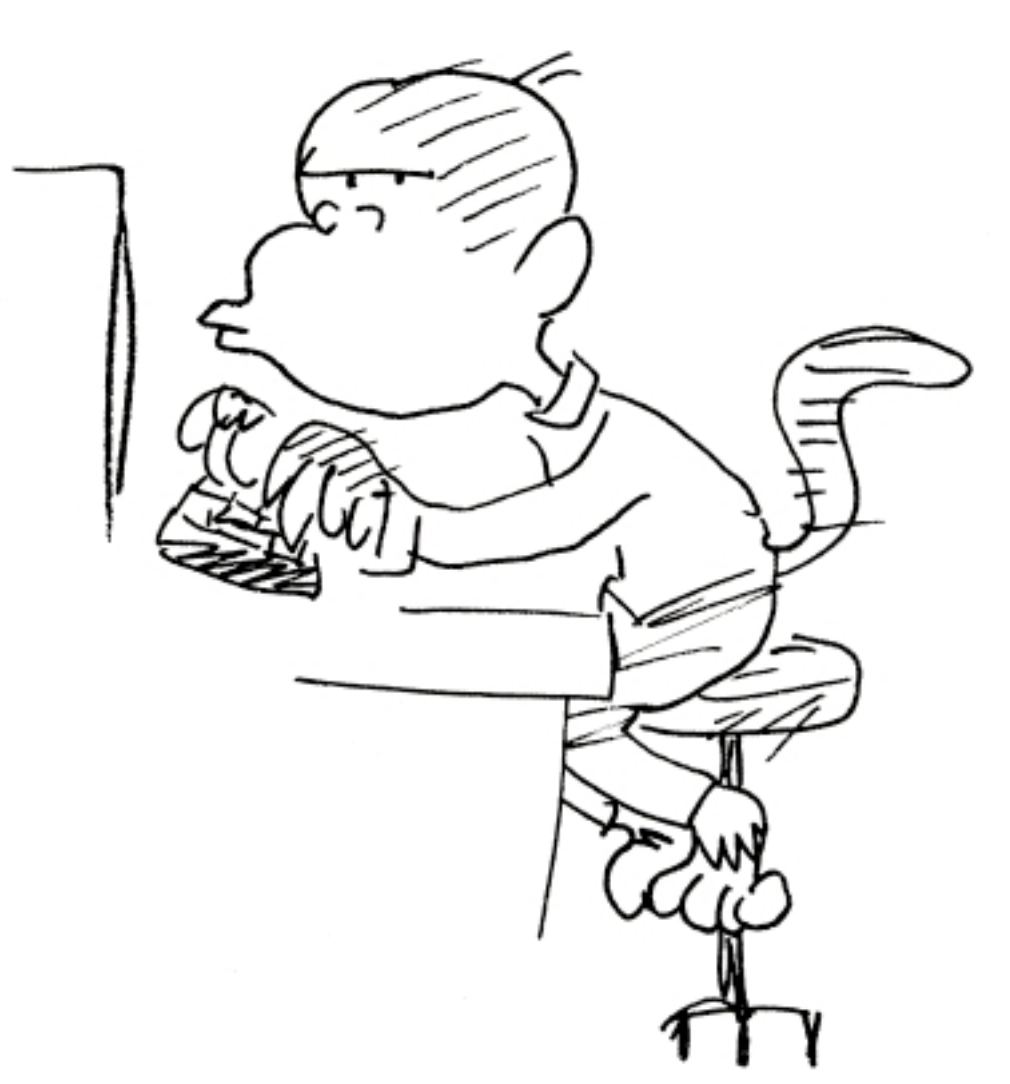

Chris Klein February 15th, 2013

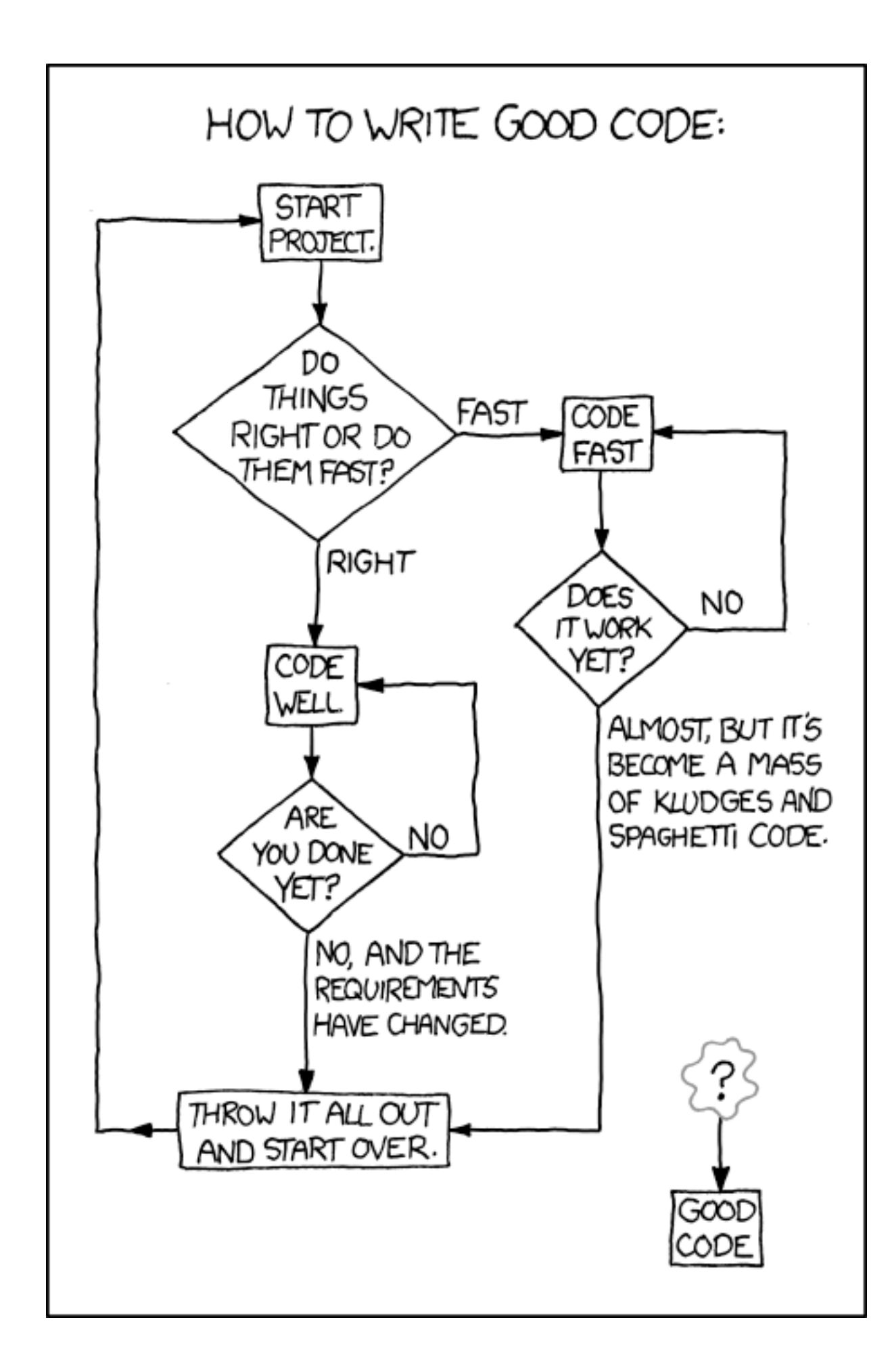

# Topics

- 1. Text editor selection and personalization
- 2. Pseudo code
- 3. Hygiene
- 4. # Comments """
- 5. Aesthetics
- 6. Runtime optimization
- 7. Sharing with collaborators and users
- 8. Eliminating redundancy

### Potpourri of Text Editors

- TextMate, Emacs, Aquamacs, gedit, Notepad++, BBEdit, TextWrangler
	- Or, consider an IDE for your language

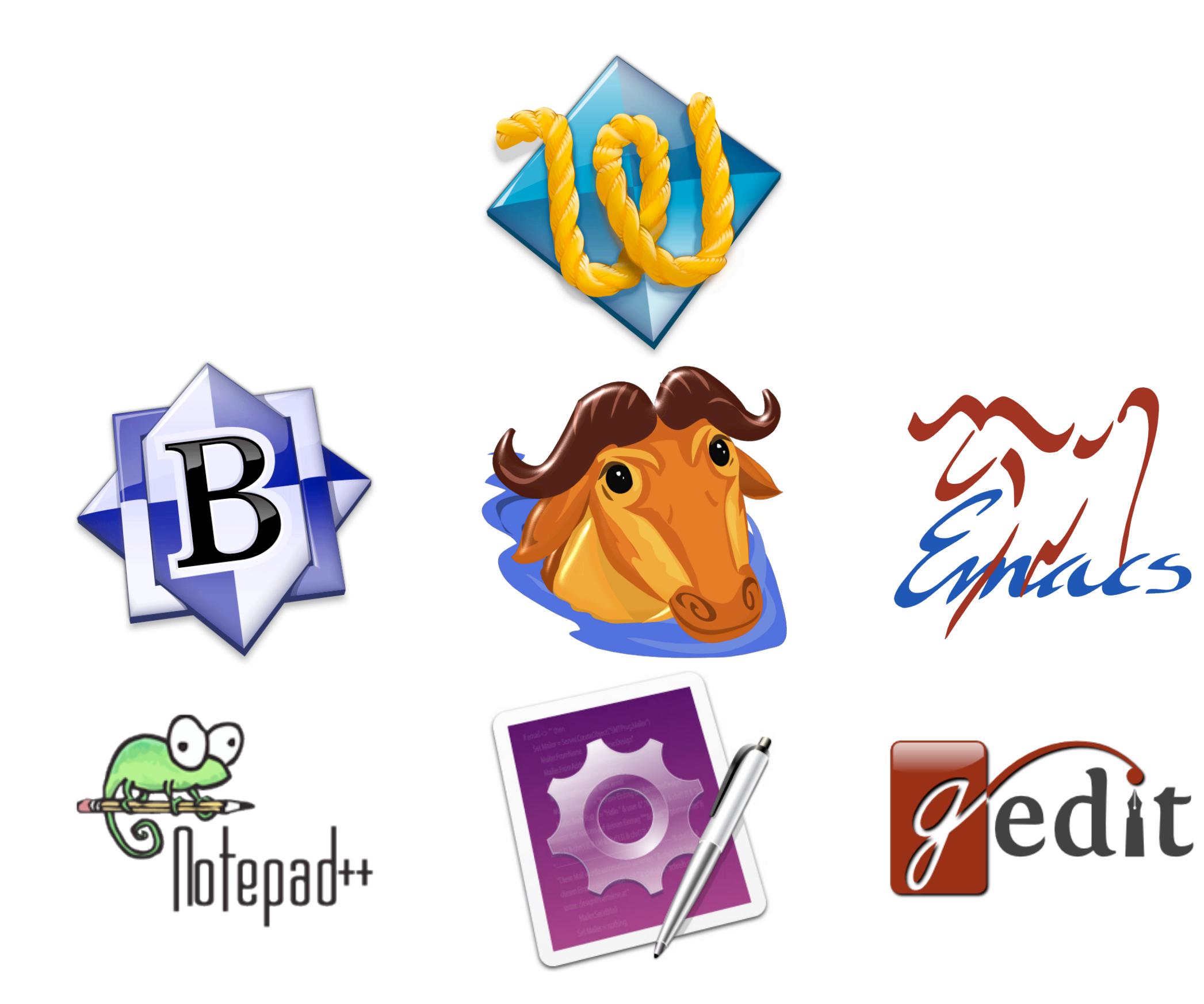

## Potpourri of Text Editors

- TextMate, Emacs, Aquamacs, gedit, Notepad++, BBEdit, TextWrangler
	- Or, consider an IDE for your language
- Edit the preferences! (tabs  $\rightarrow$  spaces, UTF-8)
- Language specific color coding is awesome
- Autocompletion of parenthesis groups is awesome
- Learn keyboard shortcuts (indentation, commenting)
- Find/replace feature with regex parsing

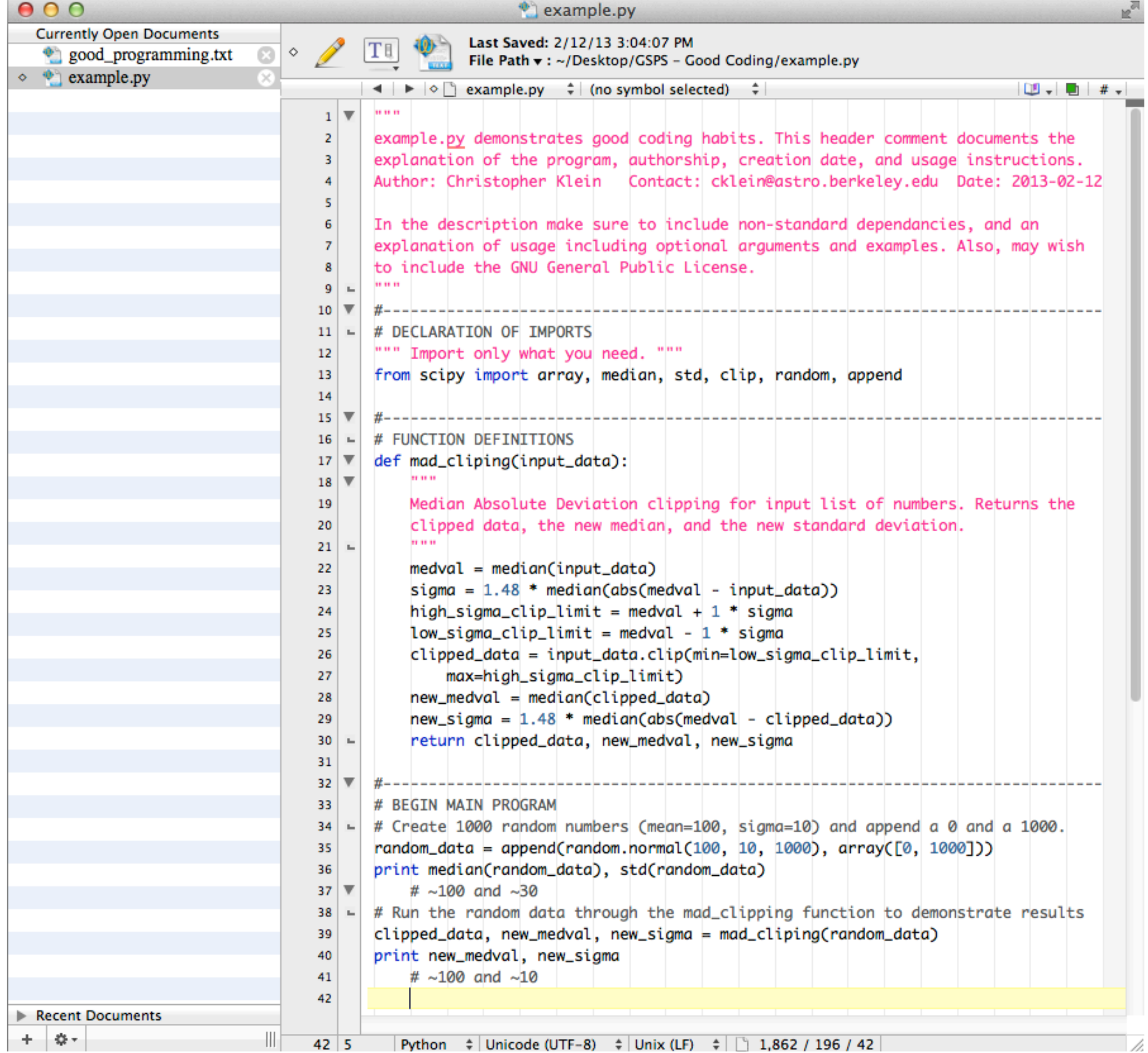

### Pseudo Code First!!!

- Pseudo code is the logical flow of your program written out in abbreviated English
	- Form a coherent plan before you jump in

### Pseudo Code Example

```
ask name<br>say "Happy Birthday" name"
```

```
#include <iostream>
#include <string>
using namespace std;
```

```
int main ()
{
 string name;
 cout << "What's your name? ";
 getline (cin, name);
 cout << "Happy Birthday" << name << "!\n";
 return 0;
}
```
### Pseudo Code First!!!

- Pseudo code is the logical flow of your program written out in abbreviated English
	- Form a coherent plan before you jump in
- Run your pseudo code by colleagues to get high level comments and feedback
	- Often very useful in avoiding roadblocks or incorporating better solutions
	- This is likely the deepest level your advisor will ever see

# Hygienic Code

- Try to keep your first draft concise and logical
- Inspect periodically and clean:
	- Remove accumulated hard-coded numbers, outdated comments, and misleading function names
- Do not ignore compiler and runtime warnings
	- Track them down and fix your code to comply

# Comment your code!

- Document your code as if someone else might have to take it over at any moment
- Add long header comment at top of file
	- Authorship, creation date, description, usage
- Maintain a README file
- Comment changes on multi-author projects
- Explain the purpose of algorithms
- Avoid pointless comments
- Annotate as your write, don't put it off

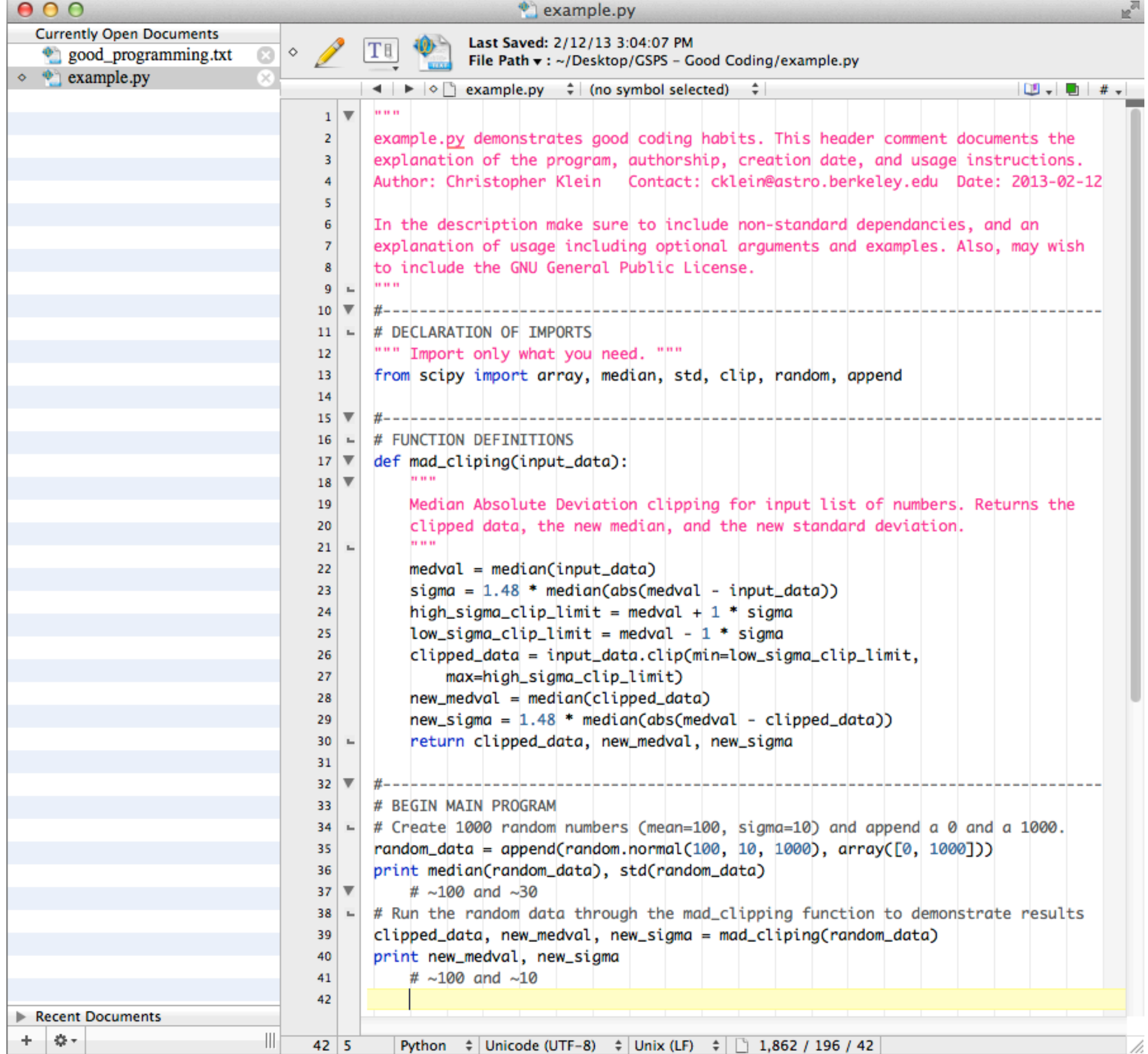

### Documentation Generation

- Consider using automated documentation formatting and generation programs
	- For Python there is Epydoc and Sphinx
	- Doxygen supports nearly any language you would care about

### In  $[1]: plot?$

```
000\mathbb{R}^{\overline{\mathbb{N}}}GSPS - Good Coding - less - 98×36
                                                                                                         Е
Base Class: <type 'function'>
String Form:<function plot at 0x6c2e770>
Namespace: Interactive
            /Library/Frameworks/Python.framework/Versions/7.2/lib/python2.7/site-packages/matplot1
File:
ib/pyplot.py
Definition: plot(*args, ** kwargs)
Docstring:
Plot lines and/or markers to the
:class: `-matplotlib.axes.Axes'. *args* is a variable length
argument, allowing for multiple *x*, *y* pairs with an
optional format string. For example, each of the following is
legal::
    plot(x, y) # plot x and y using default line style and color
    plot(x, y, 'bo') # plot x and y using blue circle markersplot(y) # plot y using x as index array 0..N-1<br>plot(y, 'r+') # ditto, but with red plusses
If *x* and/or *y* is 2-dimensional, then the corresponding columns
will be plotted.
An arbitrary number of *x*, *y*, *fmt* groups can be
specified, as in::
    a.plot(x1, y1, 'g^', x2, y2, 'g-')
Return value is a list of lines that were added.
The following format string characters are accepted to control
the line style or marker:
----------------
                     ================================
                     description
character
----------------
                     =================================
5512155
                     solid line style
÷.
```
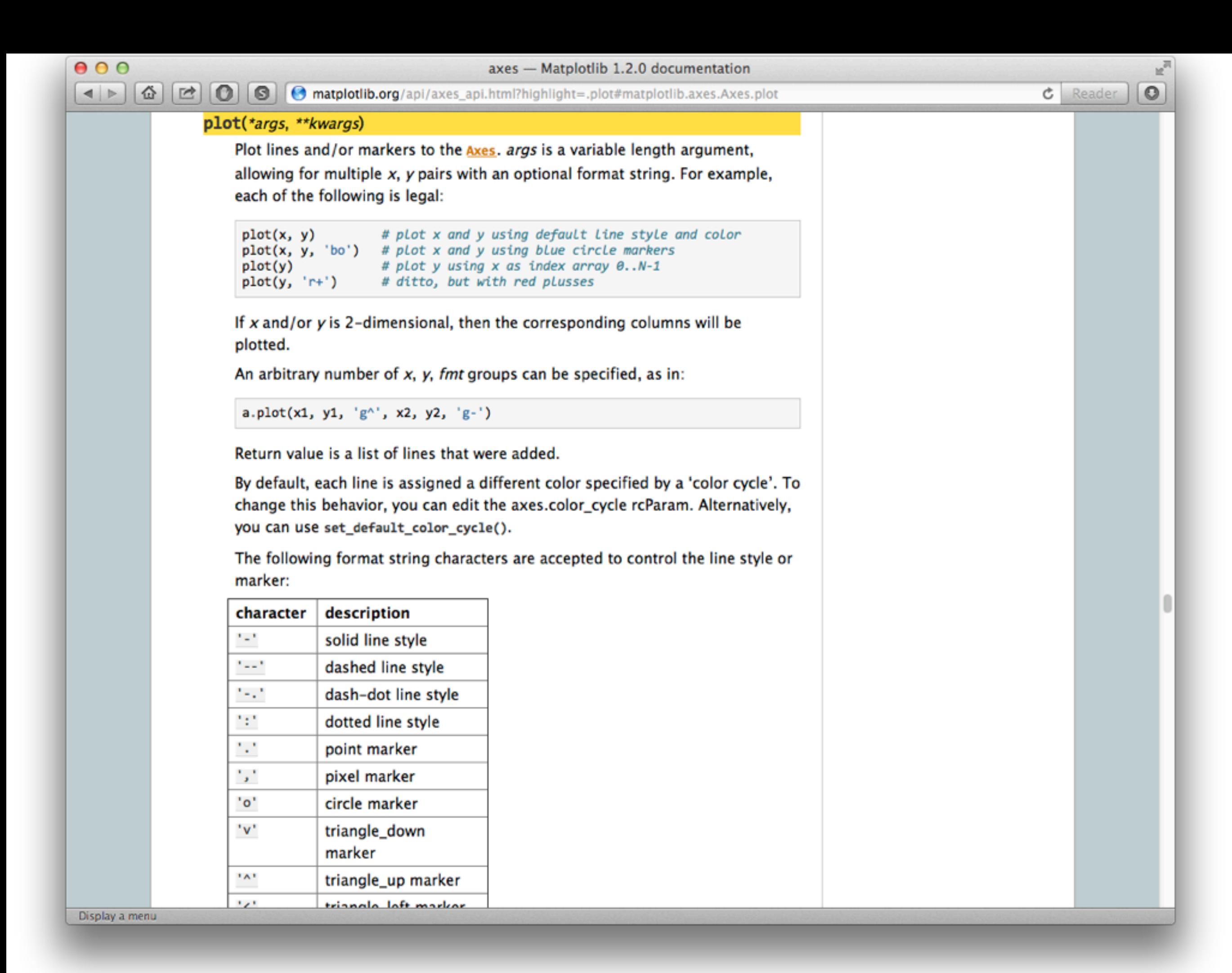

## Documentation Generation

- Consider using automated documentation formatting and generation programs
	- For Python there is Epydoc and Sphinx
	- Doxygen supports nearly any language you would care about
- Likely need to modify commenting style to best support the formatting generator
	- But, this will also likely improve your commenting style

### Aesthetics

- Standardized style improves readability
	- When/where to skip lines
	- Where to write comments
	- Function and variable naming conventions
	- Whitespace usage
	- Horizontal char limit (80 is standard)
- Very useful for multi-author projects
- Do not rewrite code just to alter the style
	- This wastes time and could change behavior

search

 $c$  Reader

 $\mathbb{R}^2$ 

 $\circ$ 

Advanced Search<br>PEP Index > PEP 8 -- Style Guide for Python Code

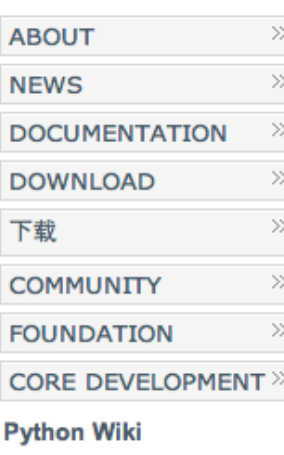

 $\rightarrow$  python

**Python Insider Blog** Python 2 or 3? **Help Fund Python** 

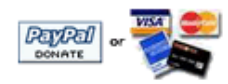

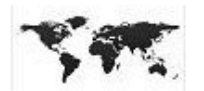

**Non-English Resources** 

### **Release Schedule**

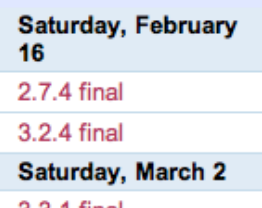

3.3.1 final Observation accounts could

### PEP: 8

Title: Style Guide for Python Code Version: 89db18c77152 Last- 2013-01-13 11:28:10 +0100 (Sun, 13 Jan 2013) **Modified:** Author: Guido van Rossum <guido at python.org>, Barry Warsaw <barry at python.org> **Status: Active Type: Process** Content- text/x-rst Type: **Created: 05-Jul-2001** Post- 05-Jul-2001 **History:** 

### **Contents**

- Introduction
- A Foolish Consistency is the Hobgoblin of Little Minds
- Code lay-out
	- o Indentation
	- o Tabs or Spaces?
	- o Maximum Line Length
	- o Blank Lines
	- o Encodings (PEP 263)
	- o Imports
- Whitespace in Expressions and Statements
	- o Pet Peeves
	- o Other Recommendations

### Display a menu

### Python PEP 8

### $000$ PEP 8 -- Style Guide for Python Code  $\vert$  $|\mathbf{G}||\mathbf{G}||\mathbf{G}||\mathbf{S}$  www.python.org/dev/peps/pep-0008 Showing events until 4/15. Look for more **Google** Calendar **Events Calendar Sunday, February** 24 PyCon Russia 2013 **Monday, February** 25 PyCon Russia 2013 **Wednesday, March** 13 PyCon US 2013 Thursday, March 14 PyCon US 2013 Friday, March 15 PyCon US 2013 **Google** Calendar

### Add an event to this calendar.

### **User Group Calendar**

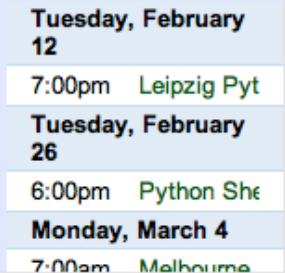

### **Cure incommendations** • Comments

- o Block Comments
- o Inline Comments
- o Documentation Strings
- Version Bookkeeping
- Naming Conventions
	- o Descriptive: Naming Styles
	- o Prescriptive: Naming Conventions
		- Names to Avoid
		- Package and Module Names
		- **Class Names**
		- **Exception Names**
		- Global Variable Names
		- **Function Names**
		- Function and method arguments
		- Method Names and Instance Variables

 $c$  Reader

 $\circ$ 

- Constants
- Designing for inheritance
- Programming Recommendations
- References
- Copyright

### Introduction

This document gives coding conventions for the Python code comprising the standard library in the main Python distribution. Please see the companion informational PEP describing style guidelines for the C code in the C implementation of Python [1].

This document and PEP 257 (Docstring Conventions) were adapted from Guido's original Python Style Guide essay, with some additions from Barry's style guide [2].

### Display a menu

# Runtime Optimization

- Assess the runtimes for various components
	- ipython's timeit, or basic print/logging lines
- Always go after the bottleneck first
	- Pareto principle (80% 20% rule of thumb)
	- Avoid premature optimization
- Consider packaging computational code in lowerlevel language
- Balance human time investment with computation time savings

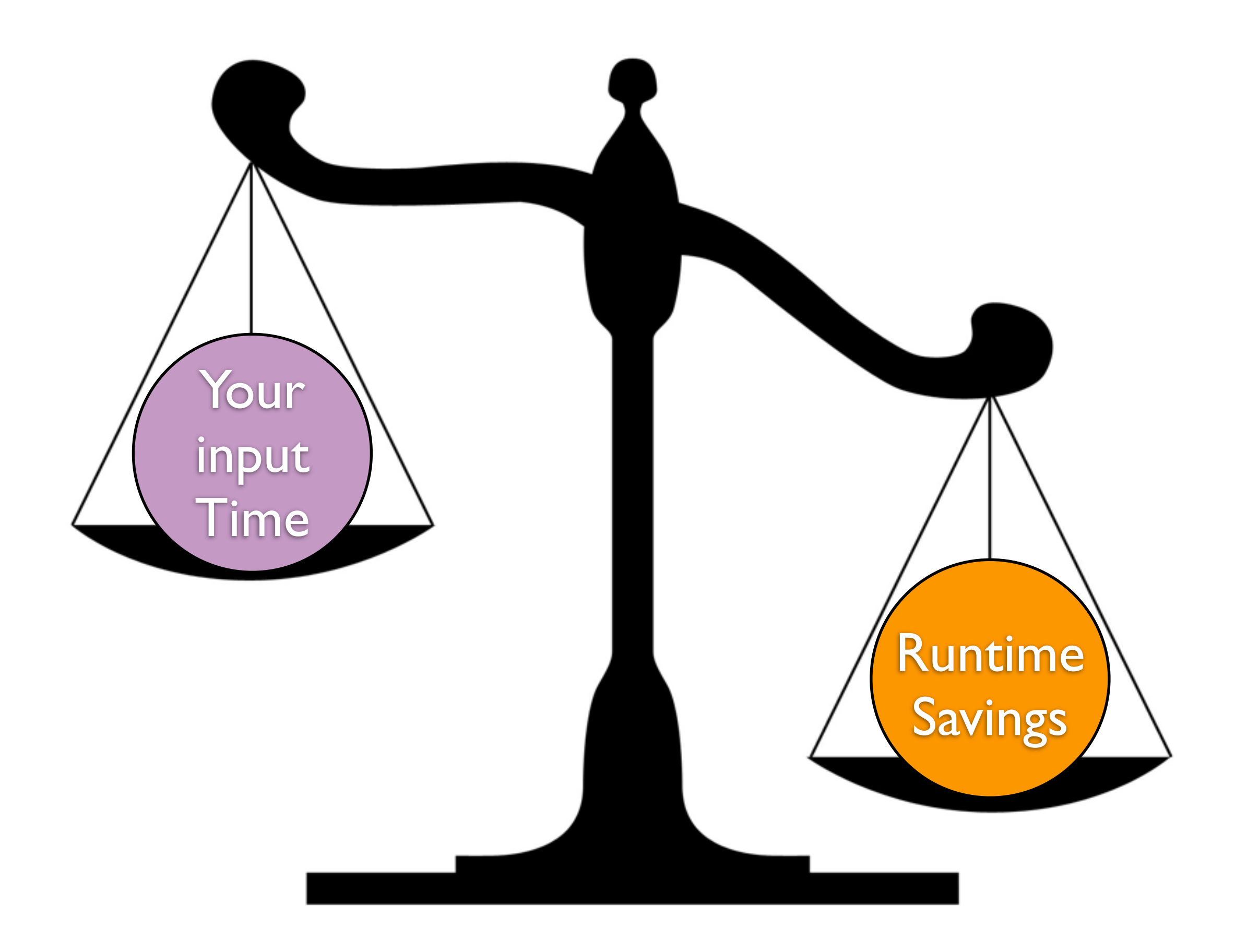

# Before you Share

- Assume your users are stupid and lazy
	- Write robust code, anticipate (user) errors
- **•** Ensure security
	- Never hard-code passwords, avoid OS sys calls
	- Import only what you need
- If GUI, include contextual help and instructions
- Validate all input parameters
	- Ensure malformed user input is harmless
- Provide useful error messages

## Write Once, Use Forever

- Throughout career buildup your own commonlyused modules and codebases
- Maintain and import these modules to save yourself from rewriting slightly different versions for each new project
	- Converting coords or date-time (UT, MJD, HJD)
	- Plotting
	- Function fitting (gaussian), basic statistics
	- Parsing text files (i.e., catalog query results)

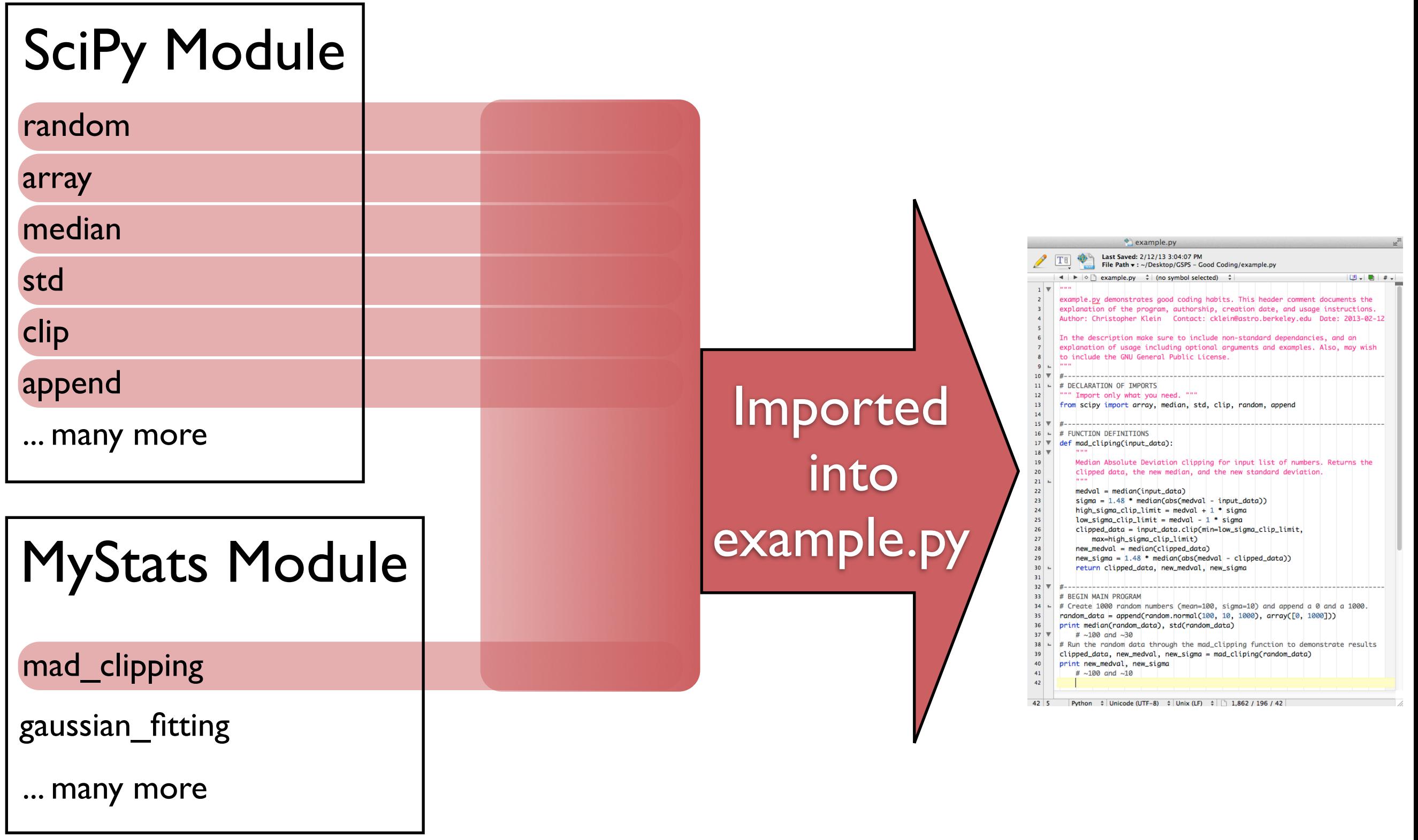